## Microsoft Sql Default Schema >>>CLICK HERE<<<

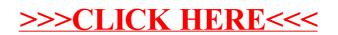